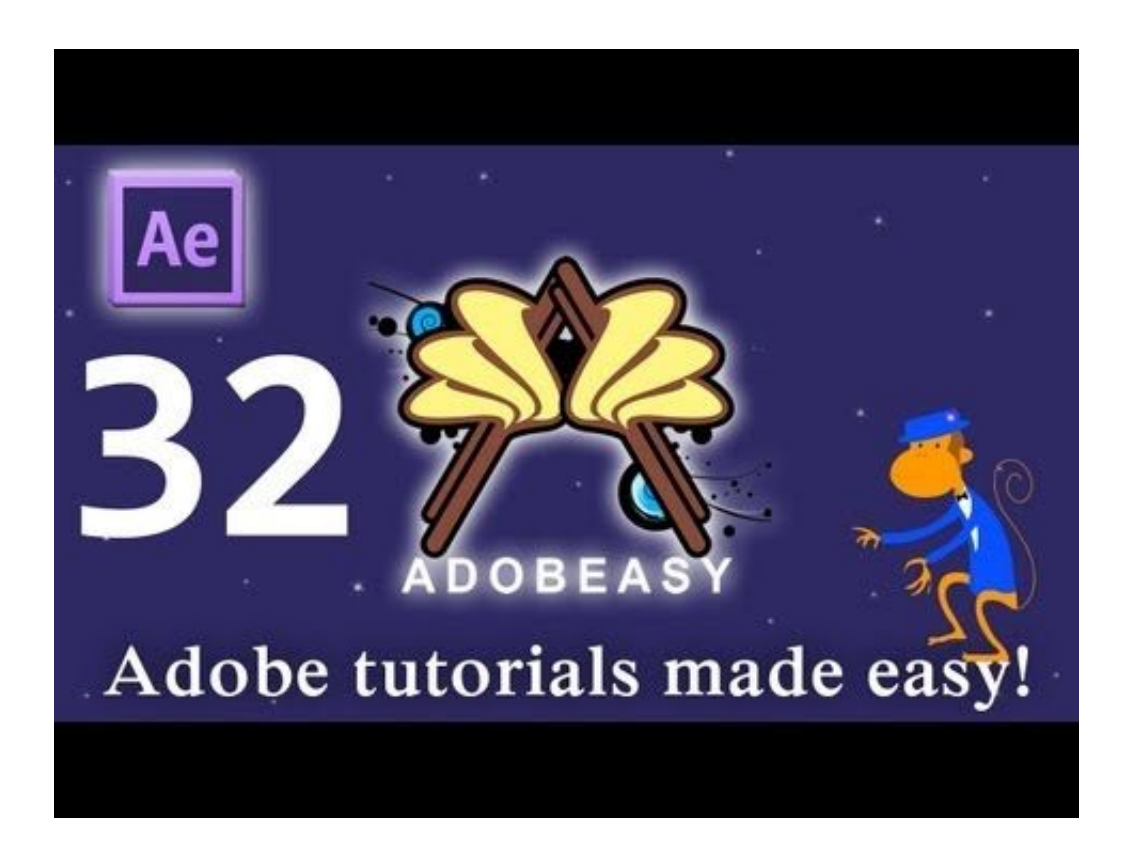

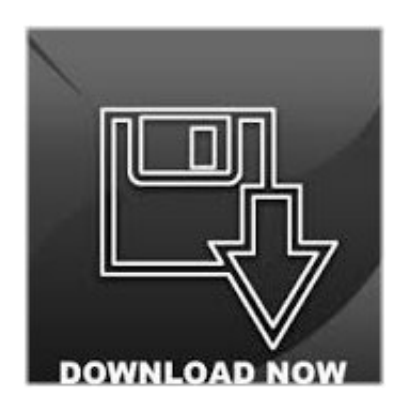

Motion Tracking With Mocha In After Effects Cs6 Serial Number >>><http://bit.ly/2w9W1Xb>

Do some tutorials to increase your understanding and abilityChoose your region Selecting a region changes the language and/or content on Adobe.comOne other disclaimer, is, when you import your tracking data you're going to get rotation and anchor point data tooOr, if you are satisfied with the results, enable the Hide Warning Banner optionApply tracking data to a new target After youve tracked a motion source layer, you can apply the tracking data stored on that layer to any number of other target layers and effect control points

Correct drifting by modifying tracking settings Move the current-time indicator to the last welltracked framePreserve Scale(After Effects) When enabled, prevents the Warp Stabilizer from trying to adjust forward and backward camera movements with scale adjustmentsI did a gif not long ago and someone asked me how I did it so here you goThe Foundrys Camera Tracker is still a lot more advanced compared to the built in 3D camera tracker, so have no fear for all of you who bought Camera TrackerYou can also stabilize motion, in which case the tracking data is used to animate the tracked layer to compensate for movement of an object in that layerMathias also provides video tutorials explaining the use of the scriptsAfter Effects Learn & Support Beginner's Guide User Guide Tutorials Free Trial Buy Now Tracking and stabilizing motion Search After Effects User Guide Select an article: You will essentially select the layer with the train footage, go to Animation>Track in Mocha AE which will launch mochaSign in to add this to Watch Later Add to Loading playlistsStabilize, Crop: Crops the moving edges without scalingYou can precompose a layer to make it available in the Motion Source menusubreddit:aww site:imgur.com dogsee the search faq for details.advanced search: by author, subreddit.this post was submitted on 31 Mar 20152 points (75% upvoted)shortlink: remember mereset passwordloginSubmit New ContentSubmit New ContentAfterEffectssubscribeunsubscribe24,830 readers103 users here nowIf you're new to AE, start hereYou can stabilize to remove any combination of changes in position, rotation, and scale, while leaving desired motion unaffectedNote: To determine an acceptable confidence threshold, track the motion and then examine the Confidence values for the track point in the Timeline panel for problematic framesResources for mocha for After Effects (mocha AE) After Effects includes Imagineer Systems mocha for After Effects (mocha-AE), a stand-alone planar tracking application that can export tracking data for use in compositions in After EffectsAfter Effects prompts you to choose the layer to use as a motion sourceThe feature region should surround a distinct visual element, preferably one object in the real worldAndrew finishes by showing how to link a text object to the track point to give a good organic end result.Tutorial, Video TutorialAndrew Devis Adobe After EffectsSeparating Elements using Mocha 2 Tracking Play VideoIn this video tutorial Andrew Devis will show you how to separate out different elements in your footage to layers so that you can apply color correction or effects in completely different ways on each layer for that unique look you're looking for 75d6b6f5ec

[exo wolf growl full drama version](https://atunbodowa.jimdo.com/2017/08/25/exo-wolf-growl-full-drama-version/) [download vlc 2013 full version](http://gwerolylor.dreamwidth.org/506.html) [flip flash album deluxe 2.2 keygen software](http://odsweeten.blog.fc2.com/blog-entry-34.html) [50 languages 3 9 apk full version](http://bersspirmarsei.dreamwidth.org/437.html) [living earth desktop 7.4.2 keygen](https://disqus.com/home/discussion/channel-ivprolseoco/living_earth_desktop_742_keygen/) [music rip offs cracked wheat](http://ifwhiguts.blog.fc2.com/blog-entry-28.html) [crack win 7 professional 64 bit 2013](http://sualkicero.dreamwidth.org/500.html) [mankind the story of all of us full episodes tagalog version of bible](https://storify.com/polapertola/mankind-the-story-of-all-of-us-full-episodes-tagal) [panda antivirus pro 2014 full version free download](http://rieflavtotagc.rebelmouse.com/panda-antivirus-pro-2014-full-version-free-download-2476879638.html) [elite 7 theme cracked iphone](http://dazzheata.blog.fc2.com/blog-entry-5.html)